pypy-2.2, sequential, 95% get, 5% set.pdf

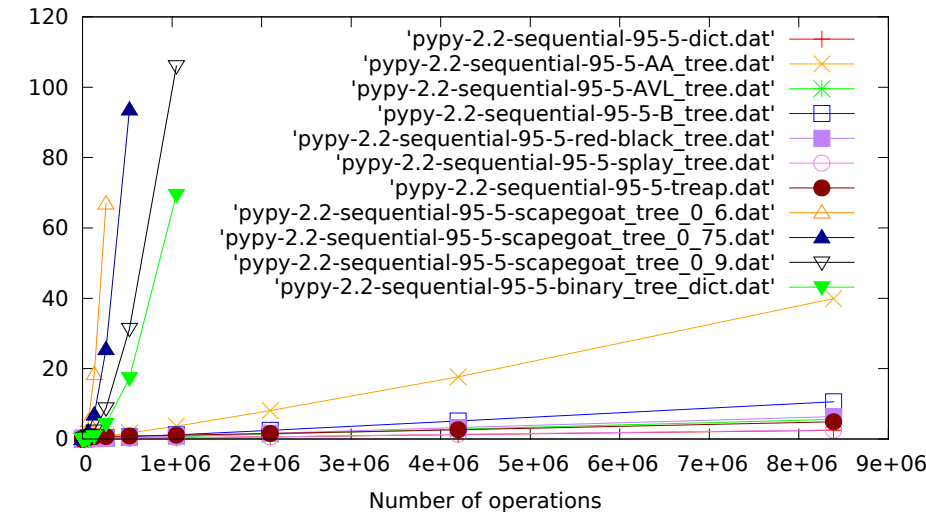

pypy-2.2, sequential, 50% get, 50% set.pdf

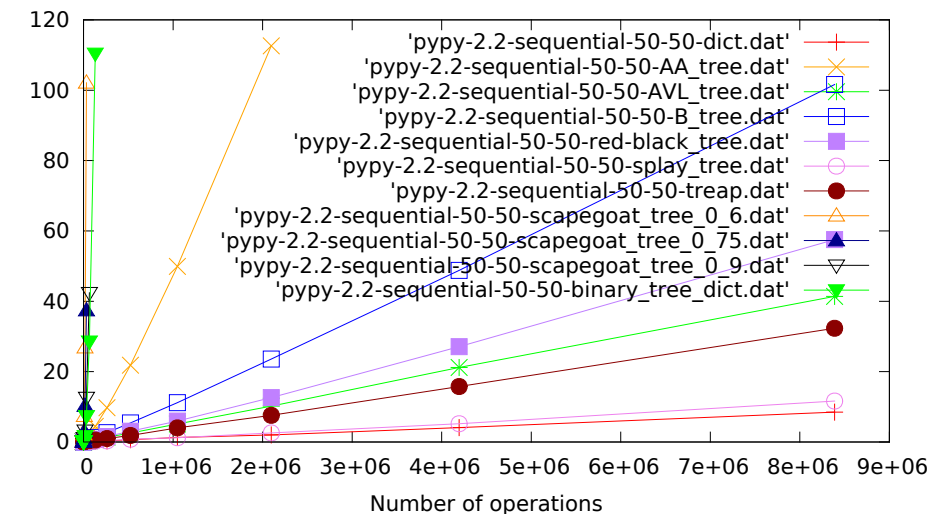

pypy-2.2, sequential, 5% get, 95% set.pdf

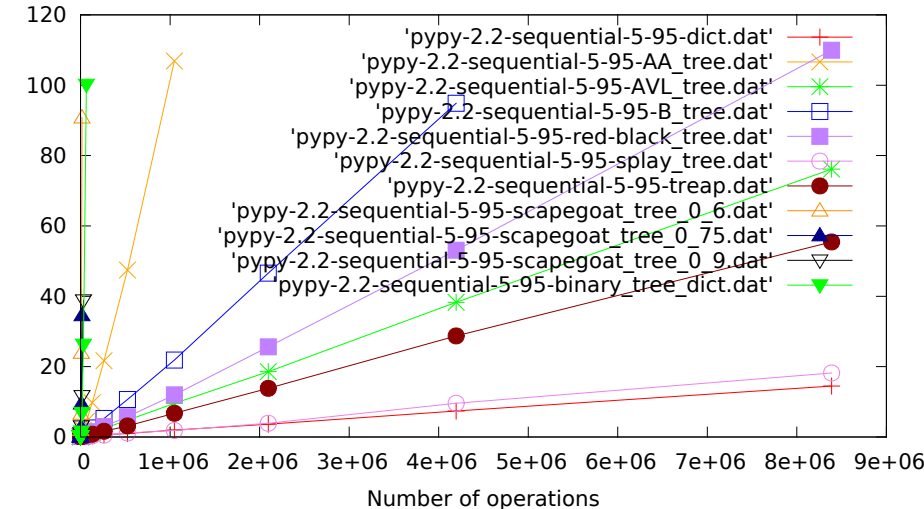

pypy-2.2, random, 95% get, 5% set.pdf

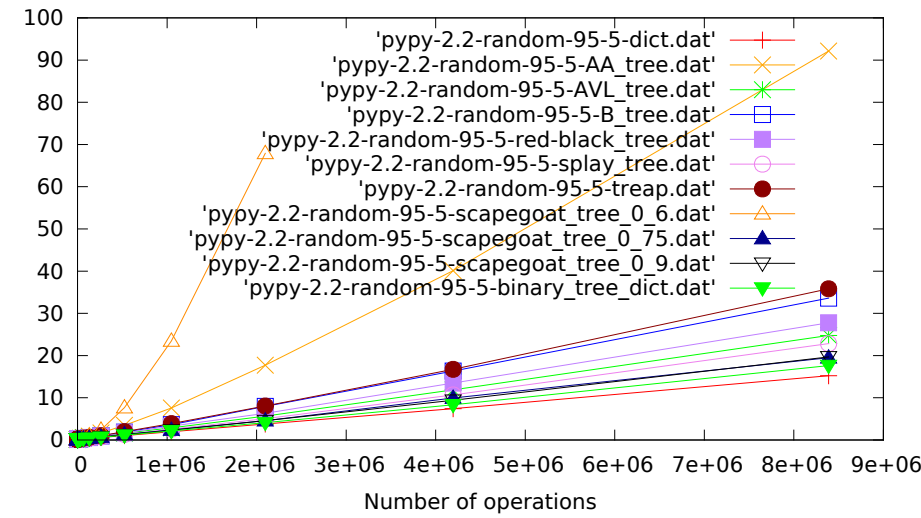

pypy-2.2, random, 50% get, 50% set.pdf

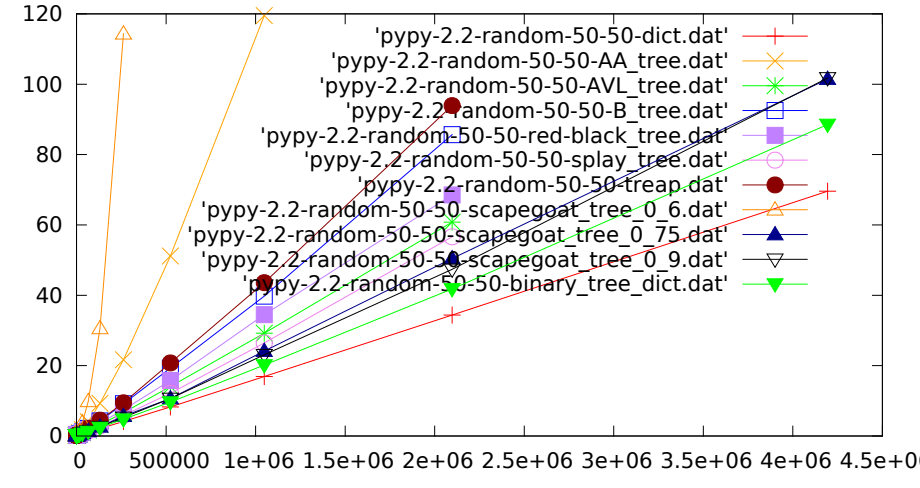

Time in seconds

Time in seconds

Number of operations

pypy-2.2, random, 5% get, 95% set.pdf

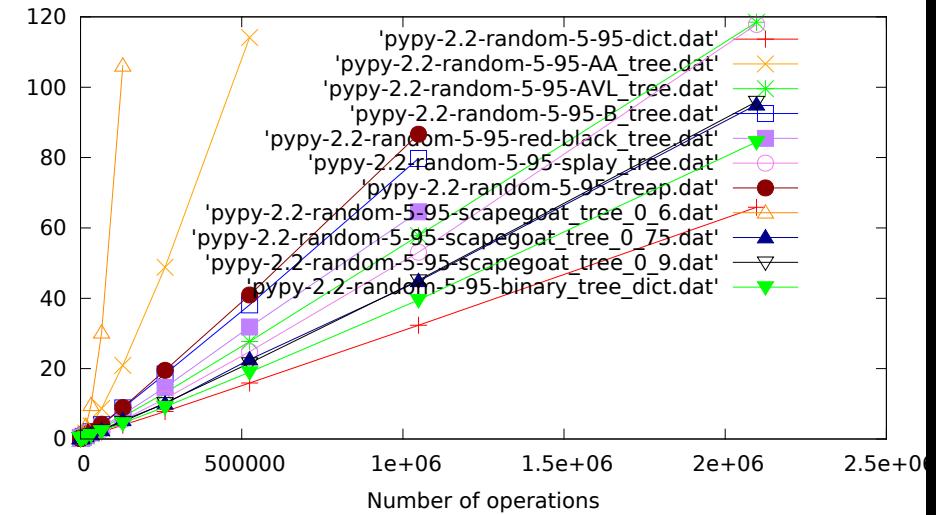

cpython-2.7, sequential, 95% get, 5% set.pdf

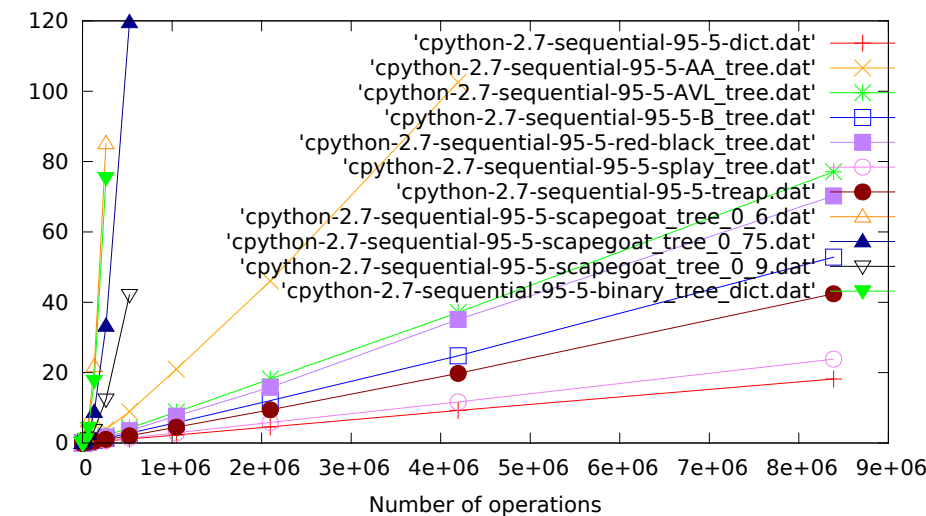

cpython-2.7, sequential, 50% get, 50% set.pdf

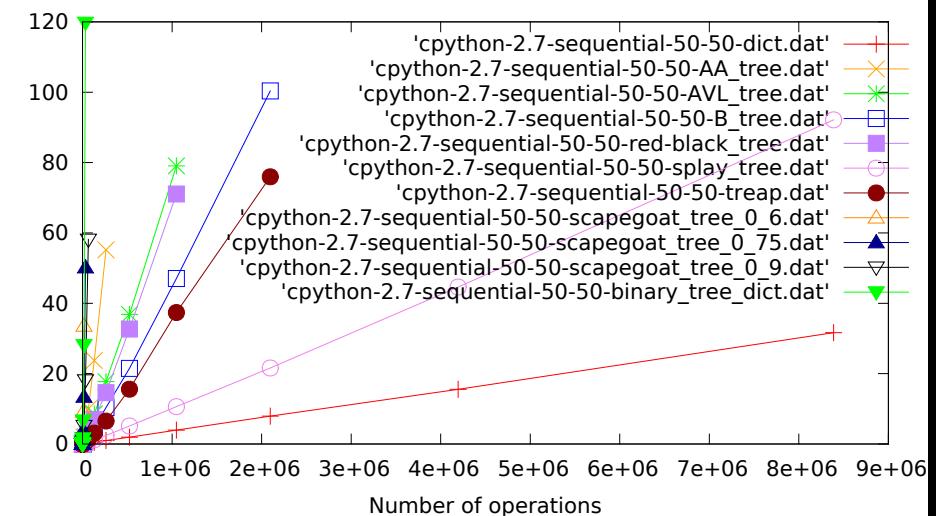

cpython-2.7, sequential, 5% get, 95% set.pdf

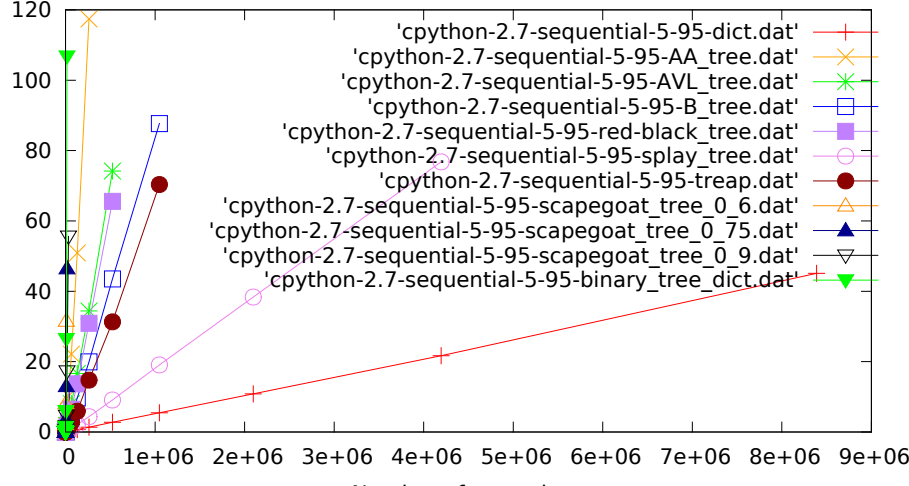

Time in seconds

Time in seconds

cpython-2.7, random, 95% get, 5% set.pdf

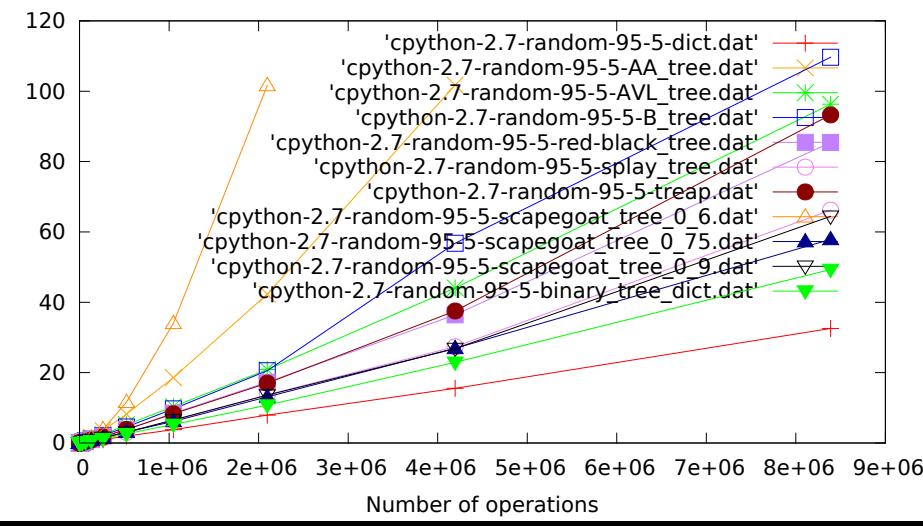

cpython-2.7, random, 50% get, 50% set.pdf

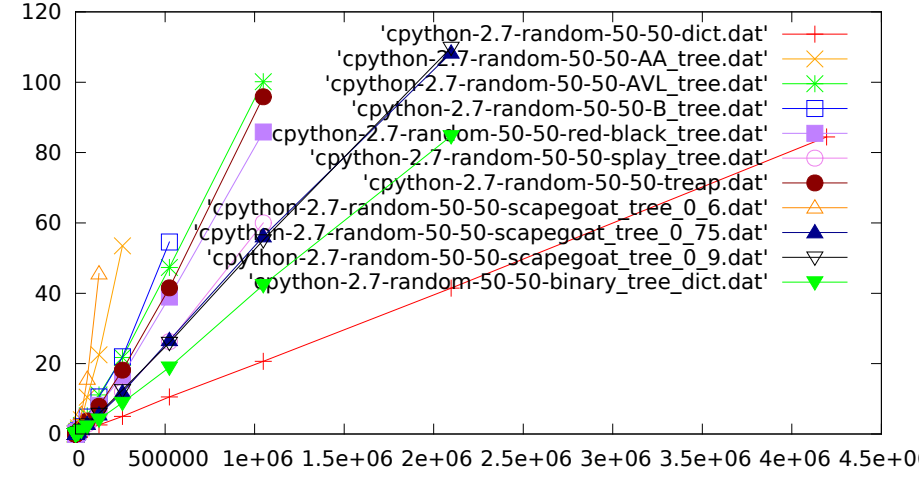

Time in seconds

Time in seconds

Number of operations

cpython-2.7, random, 5% get, 95% set.pdf

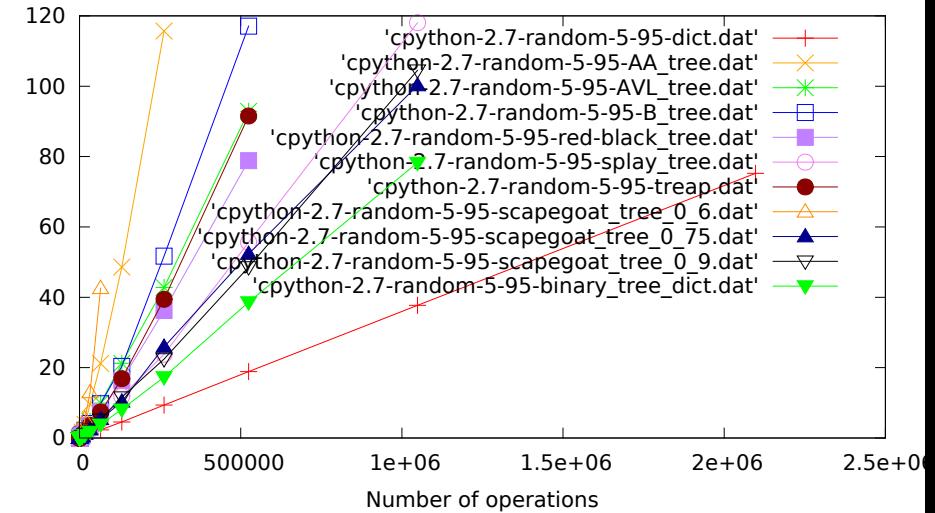

cpython-3.3, sequential, 95% get, 5% set.pdf

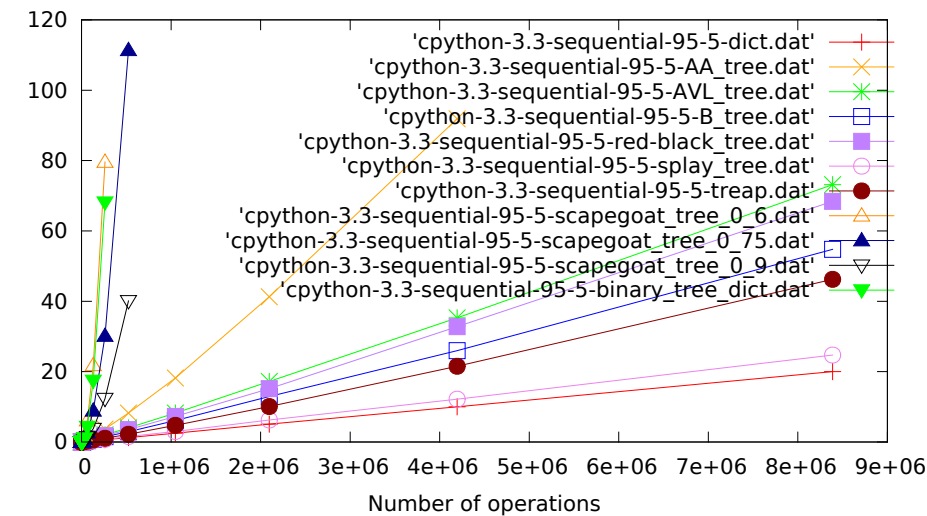

cpython-3.3, sequential, 50% get, 50% set.pdf

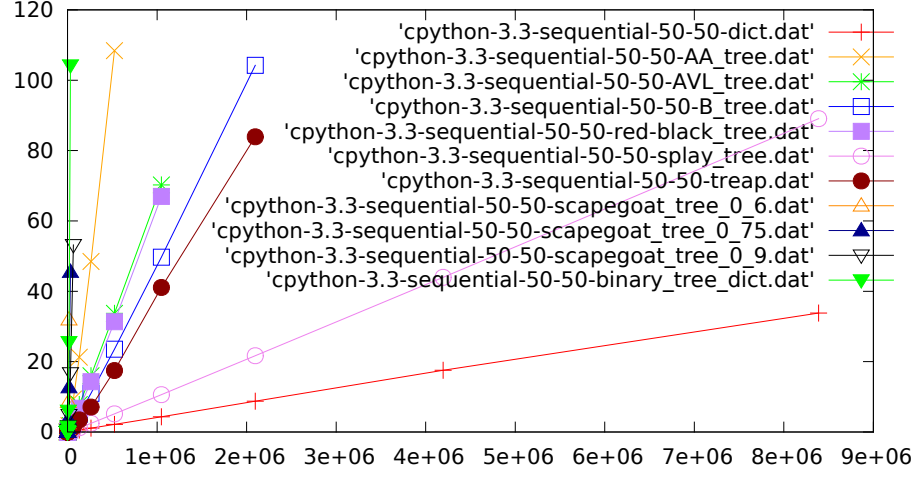

cpython-3.3, sequential, 5% get, 95% set.pdf

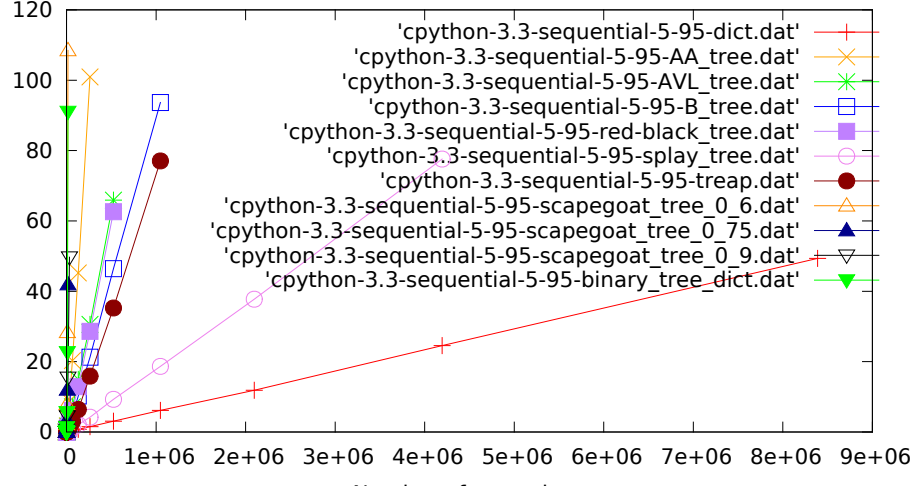

Time in seconds

Time in seconds

cpython-3.3, random, 95% get, 5% set.pdf

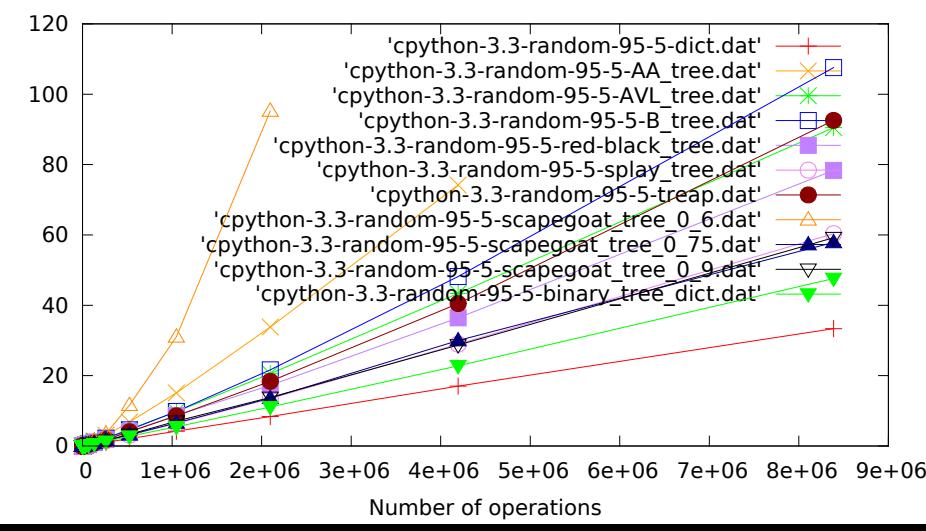

cpython-3.3, random, 50% get, 50% set.pdf

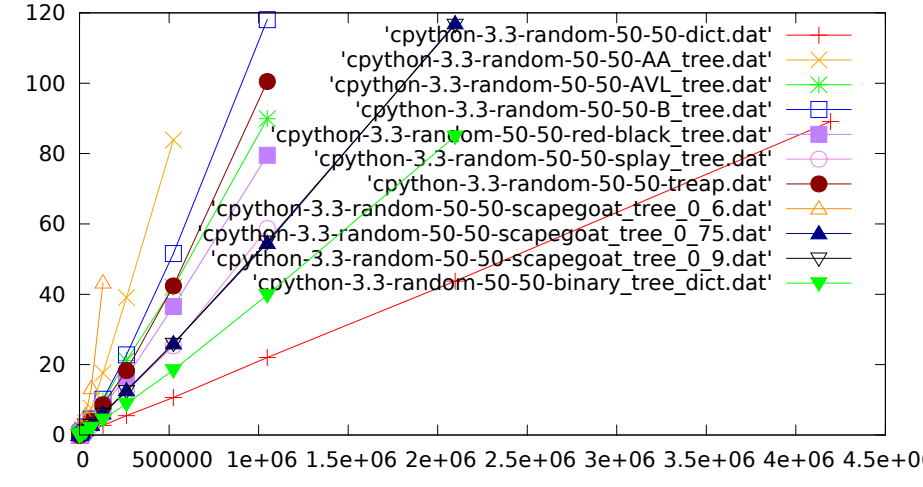

Time in seconds

Time in seconds

Number of operations

cpython-3.3, random, 5% get, 95% set.pdf

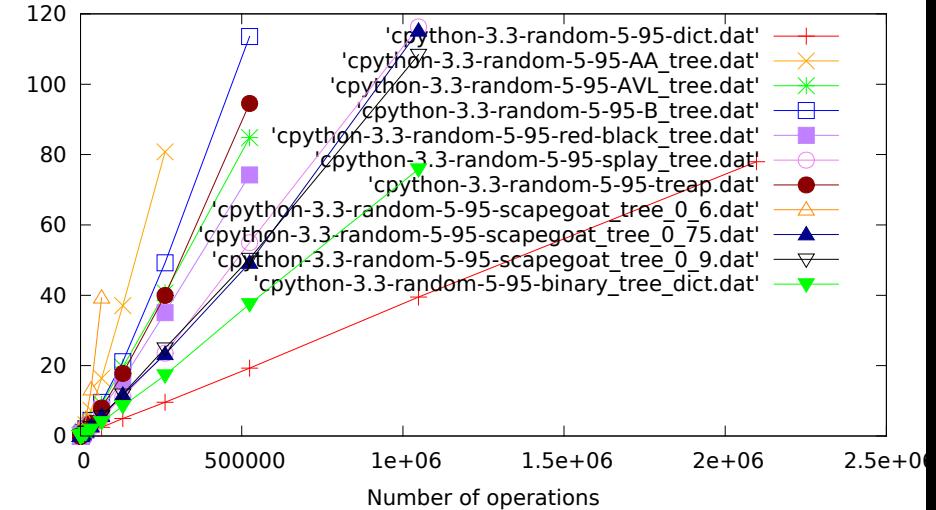

jython-2.7b1, sequential, 95% get, 5% set.pdf

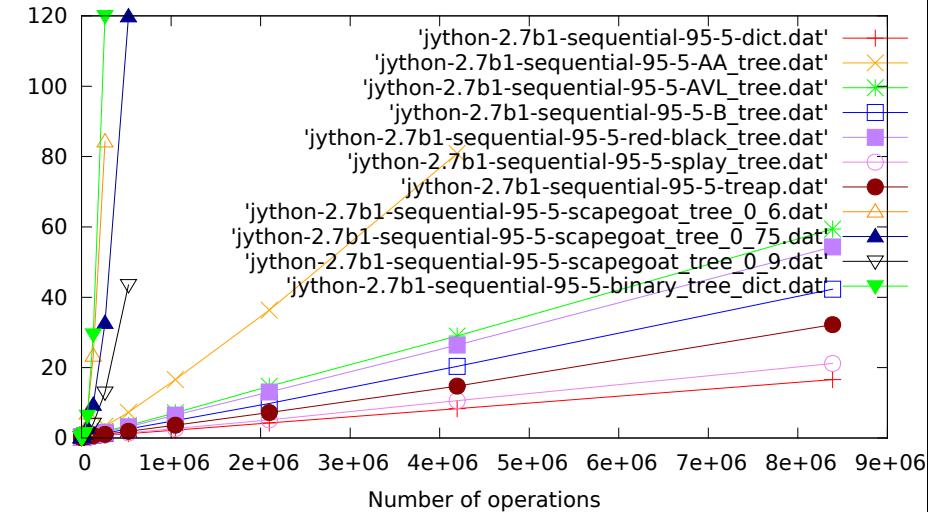

jython-2.7b1, sequential, 50% get, 50% set.pdf

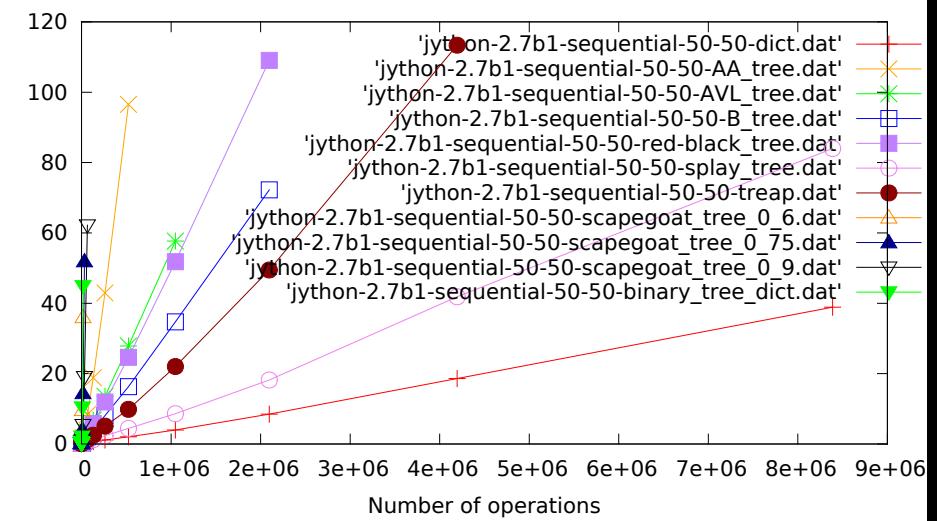

jython-2.7b1, sequential, 5% get, 95% set.pdf

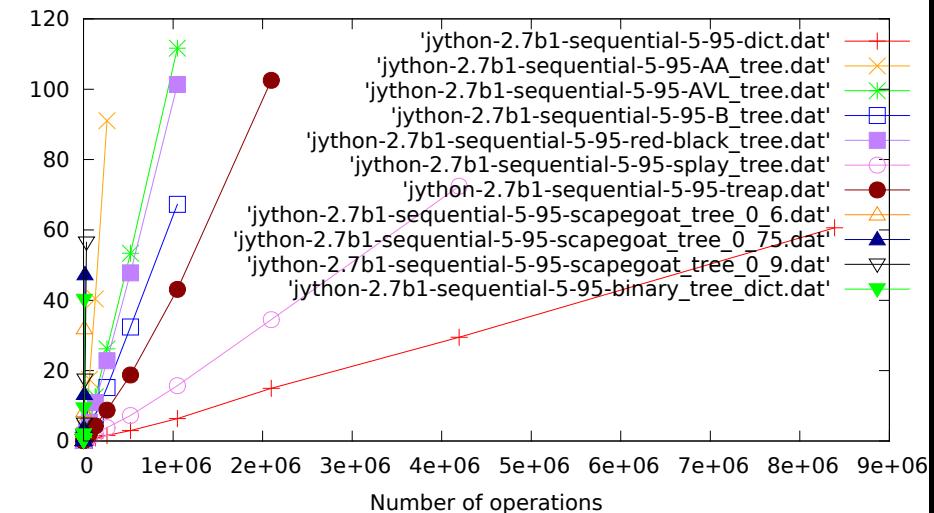

jython-2.7b1, random, 95% get, 5% set.pdf

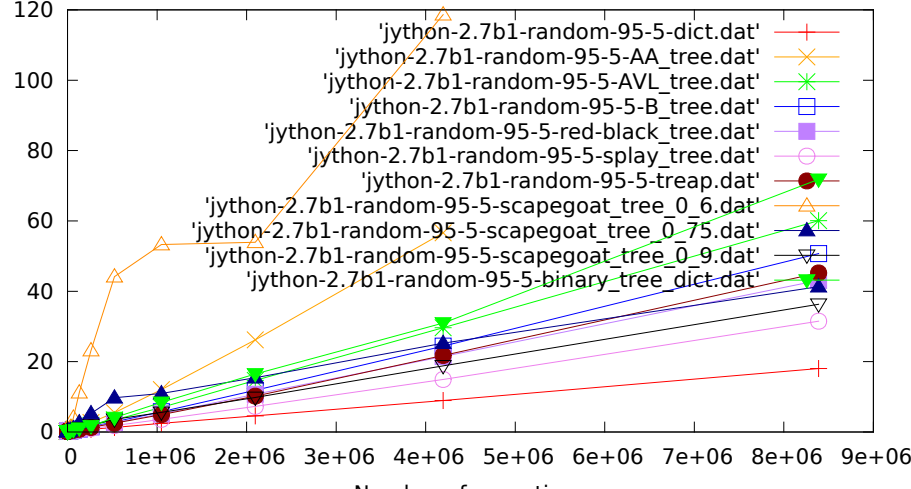

jython-2.7b1, random, 50% get, 50% set.pdf

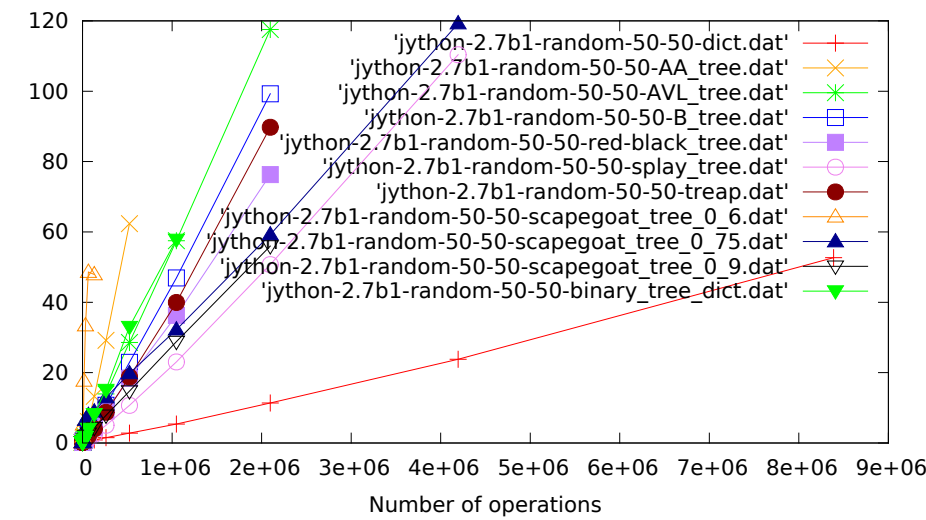

jython-2.7b1, random, 5% get, 95% set.pdf

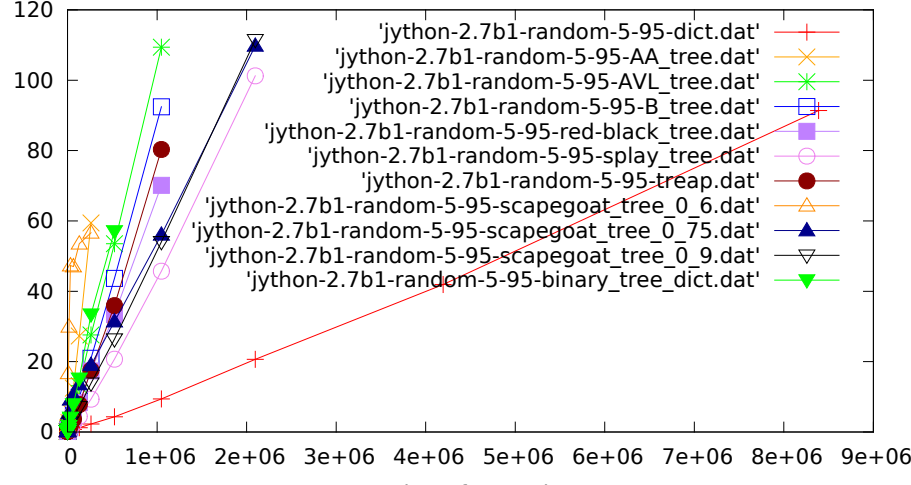

Time in seconds

Time in seconds